# **Elemente de grafică științifică**

## **Introducere**

Sistemele de calcul moderne pun la dispozitia utilizatorului două categorii de dispozitive grafice:

- Dispozitive cu *reprezentare discret*ă (prin puncte), cele mai utilizate fiind monitoarele şi imprimantele grafice;
- Dispozitive cu *reprezentare continu*ă, numite generic *plotters*.

Pentru dispozitivele cu reprezentare discretă, elemental grafic este numit *pixel* (de la picture element). Imaginea obtinută pe monitoarele grafice rezultă din senzația vizuală de ansamblu creată de pixeli și este de fapt, reprezentarea desfăşurată a unei zone de memorie, numită *memorie grafic*ă. Pentru monitoarele monocrom starea de aprins/stins a fiecărui pixel corespunde stării 1/0 a unui bit al memoriei grafice. În cazul monitoarelor color sunt necesare zone de memorie suplimentare pentru informația de culoare si luminozitate a fiecărui pixel.

O imagine se caracterizează prin *rezoluția* ei, adică numărul maxim de pixeli reprezentabili şi este specificată sub forma *n x m*, ca produs dintre numărul maxim de pixeli pe orizontală şi pe verticală. Rezoluția este o reflectare directă a capacității memoriei grafice.

Astfel, monitoarele cu standardul VGA oferă o rezoluție de 640 x 480 pixeli în 16 culori, cele cu standardul Super VGA au o rezoluție de cel puțin 800 x 600 pixeli în 256 culori iar monitoarele cele mai performante, au rezoluții de până la 1600 x 1200 pixeli in cca. 4 miliarde de culori.

Reprezentarea grafică a funcțiilor este o modalitate de vizualizare a datelor științifice. Sunt puse în evidență, în continuare, principiile care stau la baza aplicațiilor grafice pe calculator. Cele mai utilizate medii de programare, sub sistemul de operare Windows sunt : Borland C++ şi Microsoft Visual C++.

### **Functii grafice în Borland C++**

Fisierul header GRAPHICS. H din Borland  $C_{++}$  contine o bibliotecă de peste 80 de funtii grafice elementare ce utilizează interfata grafică BGI (Borland Graphics Interface). Orice aplicatie are acces la aceste funcții prin directiva

# include <graphics.h>

 Pentru realizarea efectivă a unei reprezentări grafice pe ecranul monitorului, aplicația trebuie să mai aibă acces la driverele grafice (fişiere cu extensia .BGI): *att.bgi, egavga.bgi, ibm8514.bgi*, etc.

Acestea stabilesc protocolul de comunicare dintre program şi ecranul grafic şi la fişierele cu seturi de caractere (cu extensia .chr).

Biblioteca GRAPHICS.H contine functii care realizează inițializarea modului grafic, selectarea culorilor, grosimea liniilor caracteristicile setului de caractere şi desenarea unor figuri standard: Punct, segment, arc de cerc, cerc, elipsă, arc de elipsă, dreptunghi, poligon.

În realizarea reprezentărilor grafice un rol esențial îl are *cursorul grafic* (*pointerul*), care este asemănător cursorului din modul text, cu deosebirea că este punctual ş invizibil.

Funcțiile de desenare produc deplasarea cursorului grafic pe ecran, analog deplasării vârfului unui creion pe hârtie.

 Ecranul grafic este un dreptunghi cu dimensiuni bine stabilite pentru fiecare tip de display şi depinde de modul grafic implementat.

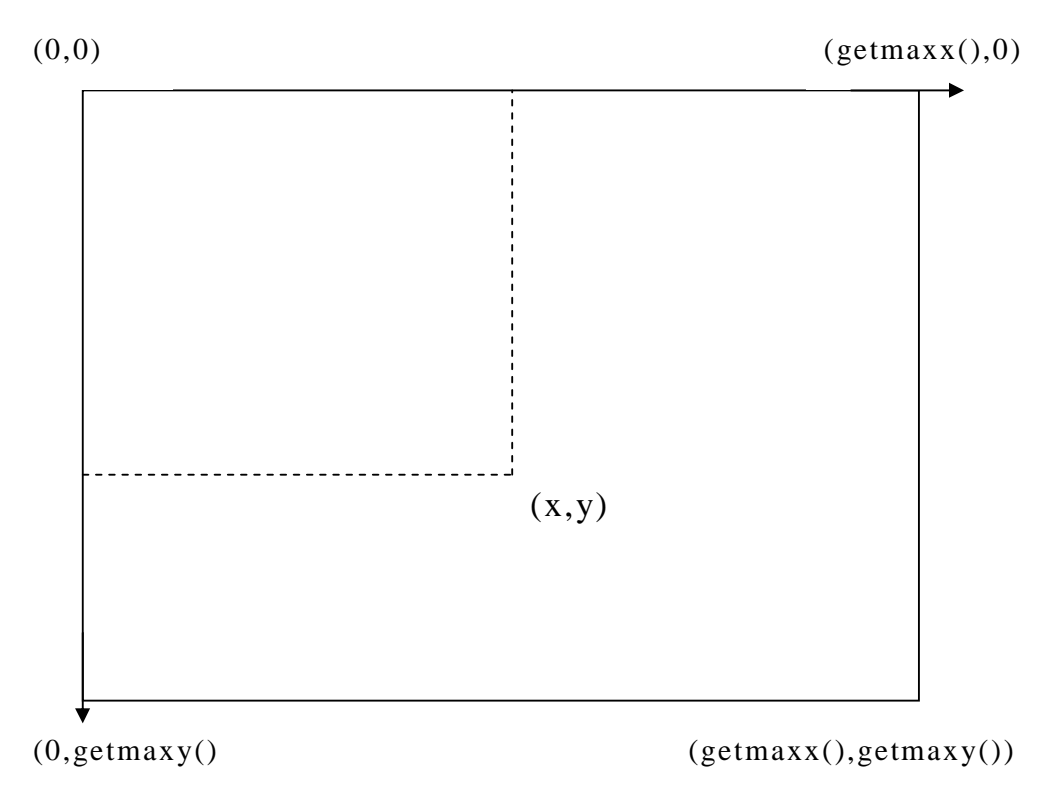

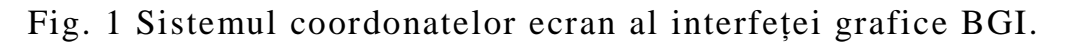

Sistemul de coordonate utilizat pentru precizarea poziției cursorului grafic are originea în coltul din stânga sus al ecranului grafic, ca în fig.1, iar coordonatele corespunzatoare *(x, y)* se numesc coordonate

ecran. Valoarea coordonatei ecran *x* (pe orizontală) creşte spre dreapta iar valoarea coordonatei ecran *y* (pe verticală) creşte în jos.

 Valorile maxime ale coordonatelor *x* şi *y* corespunzătoare punctelor de pe ecran, depind de rezoluția imaginii; pentru ca un program să nu depindă de tipul de monitor, aceste valori maxime se obțin cu funcțiile getmaxx $()$  și getmaxy $()$ .

Cele mai utilizate funcții ale bibliotecii GRAPHICS.H sunt prezentate mai jos.

### cleardevice()

Sintaxa: void far cleardevice(void);

Efect: şterge ecranul grafic, utilizând culoarea curentă a fondului şi poziționează cursorul grafic în origine  $(0, 0)$ .

#### closegraph()

Sintaxa: void far closegraph(void);

Efect: încheie sesiunea de lucru în modul grafic şi restabileşte ecranul anterior; eliberează memorie alocată sistemului grafic.

#### getmaxx() şi getmaxy()

Sintaxa: int far getmaxx(void); int far getmaxy(void);

Efect: oferă la apelare, valorile legale maxime ale coordonatelor ecran x şi respectiv y. De exemplu, pentru un monitor VGA, cu rezoluția 640x480 pixeli, sunt returnate valorile 639 și respectiv 479.

### initgraph()

Sintaxa: void far initgraph(int far \*graphdriver, int far \*graphdriver, int far \*graphmode );

Efect: inițializează modul grafic, utilizând parametrii \*graphdriver, și \*graphmode, pentru specificarea driverului şi modului grafic şi parametrul de tip *string* \*pathtodriver, pentru a se localiza directorul în care a fost instalat driverul grafic (.bgi) corespunzător.

Funcția initgraph() stabilește valori implicite pentru toți parametrii grafici (poziție curentă, culori etc.).

 Dacă parametrul actual comunicat lui \*graphdriver este inițializat cu constanta predefinită DETECT, selectarea modului grafic se realizează automat. Exemplu:

```
{ 
      int gdriver = DETECT, gmode; 
      initgraph(&gdriver, &gmode, "c:/borlandc/bgi"); 
}
```
## line()

Sintaxa: void far line(int x1, int y1, int x2, int y2);

Efect: trasează o linie între punctele de coordonate (x1, y1) şi (x2, y2) Lăsând pozitia anterioară a cursorului neschimbată. Sunt utilizate culoarea, stilul şi grosimea de linie, curente (cum au fost setate anterior).

### lineto()

Sintaxa: void far lineto(int x, int y);

Efect: trasează o linie de la poziția actuală a cursorului grafic până în punctul de coordonate (x, y), care devine noua poziție curentă a cursorului.

### moveto()

Sintaxa: void far moveto(int x, int y);

Efect: modifică (mută) poziția curentă a cursorului grafic în punctul de coordonate  $(x, y)$ , care devine noua poziție curentă a cursorului.

### rectangle()

Sintaxa: void far rectangle(int left, int top, int right, int bottom); Efect: desenează un dreptunghi definit prin colțul stânga-sus (left, top) și colțul dreapta-jos (right, bottom), utilizând culoarea curentă și tipul de linie curent.

### settextstyle()

Sintaxa: void far settextstyle(int font, int direction, int charsize); Efect: stabileste tipul, directia și dimensiunea setului de caractere utilizat de functiile outtext si outtextxy. Parametrul font poate lua una din valorile predefinite, **DEFAULT\_FONT**, **TRIPLEX\_FONT, SMALL FONT, SANS SERIF FONT, GOTHIC FONT** iar parametrul direction ia una din valorile predefinite **HORIZ\_DIR, VERT\_DIR**. Parametrul charsize (1..10) specifică mimea caracterelor.

### settextjustify()

Sintaxa: void far settextjustify(int horiz, int vert);

Efect: definește poziționarea textului față de poziția cursorului grafic pentru funcțiile outtext() și outtextxy(). Parametrii horiz și vert poate lua valorile predefinite: **LEFT\_TEXT, CENTER\_TEXT, RIGHT\_TEXT,** şi respectiv, **BOTTOM\_TEXT, CE NTER\_TE XT, TOP\_TEXT.** 

outtextxy() Sintaxa: void far outtextxy(int x, int y, char far \*textstring); Efect: scrie textul \*textstring la poziția  $(x, y)$  utilizând atributele stabilite cu ajutorul funcțiilor settextjustify() și settextstyle().

outtext()

Sintaxa: void far outtext(char far \*textstring);

Efect: scrie textul \*textstring la poziția curentă a cursorului grafic utilizând atributele stabilite cu ajutorul funcțiilor settextjustify() și settextstyle().

#### Reprezentarea grafică a funcțiilor de o variabilă

Fie funcția  $f : [x_{\min}, x_{\max}] \rightarrow [y_{\min}, y_{\max}]$ , dată sub formă tabelară pe o rețea de puncte  $x_i$ :

$$
f(x_i) = y_i, i = 1,2,\ldots,n.
$$

În general, reprezentarea pe ecranul grafic nu poate utiliza direct *coordonatele* (*x*<sup>i</sup> , *y*i), pe care le vom numi *coordonate utilizator*. Acestea trebuie transformate mai întâi în *coordonate ecran,* (*X*<sup>i</sup> , *Y*i) pentru a se încadra în domeniile admise de valori pentru argumentele funcțiilor grafice. Acest proces de conversie se numește *scalare*.

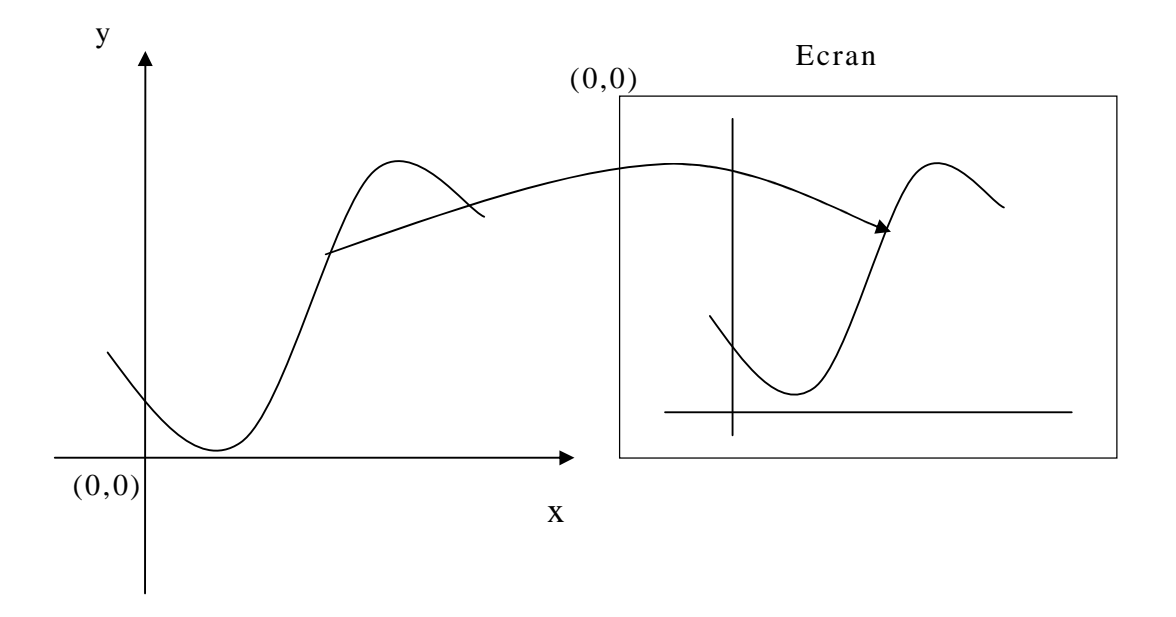

Fig. 2 Corespondența între coordonatele utilizator și coordonatele ecran

 Pentru ca în urma procesului de scalare, reprezentarea grafică pe ecran să rămână proporționată (figura să nu fie deformată), trebuie ca între coordonatele ecran și coordonatele utilizator să existe o relație liniară:

$$
X = A_x \, x + B_x
$$

$$
Y = A_y \, y + B_y
$$

Coeficienții de scalare  $A_x$ ,  $B_x$  se determină din condițiile:

$$
X_{min} = A_x \ x_{min} + B_x
$$

$$
X_{max} = A_x \ x_{max} + B_x
$$

de unde,

$$
A_{\rm x} = (X_{max} - X_{\rm min})/(x_{max} - x_{\rm min})
$$
  

$$
B_{\rm x} = X_{min} - A_{\rm x}x_{\rm min}
$$

Analog, coeficienții de scalare  $A_{v}$ ,  $B_{v}$  se determină din relațiile:

$$
A_{y} = (Y_{max} - Y_{min})/(y_{max} - y_{min})
$$
  

$$
B_{y} = Y_{min} - A_{x}y_{min}
$$

La reprezentarea grafică a unei funcții de o variabilă, domeniul de definiție este cunoscut, deci se poate alege un interval închis de tip  $[x_{\min}, x_{\max}]$ , de trasare a graficului. Domeniul valorilor funcției, pentru  $x \in [x_{\min}, x_{\max}]$ , este tot interval și anume: [ $y_{\min}, y_{\max}$ ], care inițial nu este cunoscut şi trebuie determinat.

 Coordonatele ecran, corespunzătoare celor *n* puncte de tabelare, se determină așadar din relațiile:

$$
X_i = A_x x_i + B_x Y_i = A_y y_i + B_y, \quad i = 1, 2, 3, \ldots, n.
$$

Algoritmul de calcul pentru reprezentarea grafică a unei funcții de o variabilă va fi:

#### 1. Date de intrare:

- expresia analitică a funcției de reprezentat,  $f(x)$ ;
- $n =$  numărul de puncte utilizate pentru grafic;
- intervalul de reprezentare:  $[x_{\min}, x_{\max}]$ ,
- *Xmin* , *Xmax* , *Ymin* , *Ymax* (care se calculează din cele precedente)

2. Inițializarea modului grafic;

- 3. Desenarea chenarului ferestrei de reprezentare;
- 4. Se atribuie valorile  $x_{\min} = x_1$ ,  $x_{\max} = x_n$ ;
- 5. Se calculează coeficienții de scalare pe direcția *x*:

$$
A_x = (X_{max} - X_{min})/(x_{max} - x_{min})
$$
  

$$
B_x = X_{min} - A_x x_{min};
$$

- 6. Se determină valorile *y*min, *y*max ;
- 7. Se calculează coeficienții de scalare pe direcția *y* :

$$
A_{y} = (Y_{max} - Y_{min})/(y_{max} - y_{min})
$$
  

$$
B_{y} = Y_{min} - A_{x}y_{min};
$$

8. Dacă  $x_{\min} \cdot x_{\max}$  <0, se trasează axa ordonatelor la abscisa  $X_0 = A_x \cdot 0 + B_x$ 

adică între punctele (*X*0, *Y*min) şi ( *X*0, *Y*max) ;

- 9. Dacă  $y_{min} \cdot y_{max} < 0$ , se trasează axa absciselor la ordonata  $Y_0 = A_v \cdot 0 + B_v$ adică între punctele  $(X_{\min}, Y_0)$  și ( $X_{\max}, Y_0$ );
- 10. Poziționează cursorul grafic în punctul  $(X_1, Y_1)$ ;

#### 11. Desenează segmente între punctele  $(X_{i-1}, Y_{i-1})$  și  $(X_i, Y_i)$  unde *X<sup>i</sup>*  $= A_x x_i + B_x$  *Y<sup>i</sup>*  $= A_y y_i + B_y$ ,  $i = 1, 2, 3, \ldots, n$ .

Fisierul graphlib.h, care contine toate funcțiile necesare pentru algoritmul de mai sus, poate fi inclus în programele ce necesită reprezentări grafice pentru funcții de o variabilă.

Singura deosebire față de algoritmul de mai sus se referă la coordonatele ecran ce se transmit funcției Plot().

În loc să se transmită coordonatele ecran absolute (ixmin, iymin) şi (ixmax, iymax) ale colturilor ferestrei de desenare, se transmit coordonatele relative:

```
fxmin = ixmin / getmaxx(), fymin = 1 - iymin / getmaxy()
fxmax = ixmax / getmaxx(), fymax = 1 – iymax / getmaxy()
```
În cazul axei y, se tine cont de faptul că axa coordonatelor ecran şi cea a coordonatelor utilizator sunt orientate în sensuri opuse. Pe baza coordonatelor ecran relative, rotunjite la partea întreagă,

funcția Plot() determină coordonatele absolute ale colțurilor ferestrei de reprezentare.

```
GRAFIC_FUNCTIE.CPP 
 #include <stdio.h> 
  #include <conio.h> 
  #include <math.h> 
  #include "memalloc.h" 
  #include "graphlib.h" 
  float Func(float x) 
 \left\{ \right.return (pow(x, 3) - 3*x*x+2)/(x*x+1.0);
} 
  void main() 
 { 
    float h, xmin, xmax, *x, *y; 
    int i,n; 
   printf("xmin= "); scanf("%f", &xmin);
    printf("xmax= "); scanf("%f", &xmax); 
   printf("n = "); \text{scanf}("%i", \text{sn});
  x = Vector(1, n);y = Vector(1, n);h = (xmax-xmin)/(n-1);for (i=1; i<=n; i++) {
   x[i] = xmin + (i-1)*h;y[i] = \text{Func}(x[i]); } 
    InitGraph(); 
  // Plot0(x,y,n,0.2, 0.8, 0.2, 0.8); 
    Plot(x,y,n,1,0.1,0.95,0.1,0.95,"x","xx","DPLOT"); 
    getch(); 
    closegraph(); 
    FreeVector(x,1); 
    FreeVector(y,1); 
    }
```
#### **GRAPHLIB>H**

```
/* -------------------------graphlib.h----------------------*/ 
/* contine rutine pentru grafice de functii de o variabila, 
 cu biblioteca grafica BGI din Borland C++---------------*/ 
 #ifndef GRAPHLIB 
 #define GRAPHLIB 
 #include <stdlib.h> 
  #include <stdio.h>
```

```
 #include <string.h> 
  #include <graphics.h> 
  #include <math.h> 
  #include <utils.h> 
  int min(int a,int b) 
 { return ((a < b)? a : b) :}
  int max(int c, int d) 
 \{return ((c>d)? c:d); \} void InitGraph(void) 
  //initializeaza modul grafic 
 { 
   int gdriver = DETECT, gmode; 
   initgraph(&gdriver, &gmode, "d:/borlandc/bgi"); 
  } 
  /*==================================================*/ 
  void Limits(float *xmin, float *xmax, float *scale, int *nsigd, 
int *nintv) 
  /*Pentru limitele xmax si xmin ale unui interval de valori 
reale, returneaza limitele intervalului extins care cuprinde un 
numar intreg <10 de subintervale cu lungimea exprimabila sub 
forma d*10<sup>o</sup>p, unde d este 1,2 sau 5 iar p=puterea e un intreg;
\{ return ( (value1 > value2) ? value1 : value2); 
 } 
  scale= factorul de scala 10^p 
  nsigd= numarul relevant de cifre semnificative 
  nintv= numarul de subintervale*/ 
 \{ const float eps=1e-3; /*criteriul relativ de precizie*/ 
   const float xfact[3] = \{0.5, 0.5, 0.4\};
   float corrmin, corrmax, factor, xmins, xmaxs, xnint;
    int i, modi; 
    //se calculeaza factorul de scala initial: 
   factor = ((*xmin)*(*xmax))?
1.0/(eps*min(Magn(*xmin),Magn(*xmax))): 
                        1.0/(eps*max(Magn(*xmin),Magn(*xmax))); 
   corrmin= 1.0 + Sign(eps,(*xmin));
    corrmax= 1.0 - Sign(eps,(*xmax)); /*corectii*/ 
    //inmultestefactor ciclic cu xfact[] pana cand nr de 
subinterv xnint<10: 
   for (i=1; i<=50; i++) xmins=floor((*xmin)*factor*corrmin); 
      xmaxs=ceil ((*xmax)*factor*corrmax); 
     xnint = abs(xmaxs - xmins);
      if (xnint<10) break; 
     modi = i % 3;
      factor *= xfact[modi]; 
    }
```

```
 factor = (1.0 + eps)/factor; /*corecteaza 
factor*/ 
    *xmin = xmins*factor; 
   *xmax = xmaxs * factor;
    *scale = max(Magn(*xmin),Magn(*xmax)); /*factorul de 
scala*/ 
   factor = max(fabs(xmins), fabs(xmaxs));
   for (i=1; i<=modi; i++) factor /= xfact[i]; *nsigd = log10(factor) +1; /*nr de cifre 
semnificative*/ 
    *nintv = Nint(xnint); /*nr de 
subintervale*/ 
 } 
/*==============================================================
*/ 
 void Format(float x,float scale, int nsigd, char mant[],char 
expn[]) 
  /* Formateaza numarul x (cu factorul de scala) la nsigd cifre 
semnific. returnand mantisa si exponentul lui 10 in mant[] si 
expn[]*/ { 
  const int ndigmax = 5; //numarul maxim de cifre
   int n, ndec, ndig; 
  n = Nint(log10(scale));if ((n<0) |(n>3)) {
   sprintf(expn,"%i",n); 
  x /= scale; n=0; } 
   n++; //numarul de cifre inaintea punctului zecimal 
   ndig = min(ndigmax, max(nsigd,n)); // numarul total de cifre 
   ndec = ndig - n; // numarul de zecimale 
  sprintf(mant,"%.*f", ndec,x); // mantisa
 } 
/*===========================================================*/ 
  void Plot(float x[], float y[], int n, int style,
         float fxmin, float fxmax, float fymin, float fymax, 
         char xtext[], char ytext[], char title[]) 
  /* Realizeaza reprezentarea grafica si o incadreaza in 
fereastra [fxmin, fxmax] x [fymin, fymax], specificata prin 
coordonate fractionare din intervalul [0,1]. Limitele pe axele 
x si y sunt extinse, pentru a include un numar intreg <10 de 
subintervale cu lungimea exprimabila sub forma d*10^p. AXELE 
SUNT INSCRIPTIONATE AUTOMAT. 
x[] = abscisele punctelor y[] = ordonatele punctelor
 n = numarul punctelor 
 style = stilul desenului: =0 cu puncte, =1 cu linie continua 
  fxmin = abscisa relativa minima a ferestrei 0<fxmin<fxmax<1 
  fxmax = abscisa relativa maxima a ferestrei
```

```
 fymin = ordonata relativa minima a ferestrei 0<fymin<fymax<1 
  fymax = ordonata relativa maxima a ferestrei 
  xtext[]=textul axei x 
 ytext[]=textul axei y 
  title[]= titlul reprezentarii 
  ===========================================================*/ 
 { 
  float ax, bx, ay, by, h, htic, scale, xmin, xmax, ymin, ymax; 
  int ix, ixmin, ixmax, ixtext, iy, iymin, iymax, iytext; 
  int charX, charY, i, nsigd, nintv, tic; 
  char mant[5],expn[5], text[10]; 
  charX=textwidth ("0"); 
  charY=textheight("0"); //dimensiunea medie a caracterelor 
  ixmin=Nint(fxmin*getmaxx()); iymin=Nint((1.0-ymin)*getmaxy()); 
  ixmax=Nint(fxmax*getmaxx()); iymax=Nint((1.0-fymax)*getmaxy()); 
 rectangle(ixmin,iymax,ixmax,iymin); // chenarul 
xmin=x[1]; xmax=x[n]; \qquad \qquad \qquad// axa x
 Limits(&xmin,&xmax,&scale, &nsigd, &nintv); // limitele extinse 
 ax = (ixmax-ixmin)/(xmax-xmin); // coeficienti de 
scalare 
bx = ixmin - ax * xmin;
h = (xmax-xmin)/nintv; htic=ax*h; tic = (ixmax-ixmin)/75; // lungimea 'ticurilor' 
  settextstyle(DEFAULT_FONT, HORIZ_DIR, 1); 
 settextjustify(CENTER_TEXT, TOP_TEXT);
 iytext = iymax - 3*charY;
  outtextxy((ixmin+ixmax)/2,iytext,title); // titlul 
 iytext = iymin + charY;
 for (i=1; i<=nintv+1; i++) {
  ix=Nint(ixmin + (i-1)*htic); line(ix, iymin, ix, iymin-tic); 
   line(ix, iymax, ix, iymax+tic); 
  Format(xmin+(i-1)*h, scale, nsigd, mant, expn);
   outtextxy(ix-charX/2, iytext, mant); // etichetele 
   } 
  iytext = iytext + 2*charY; 
  strcpy(text, xtext); 
   if ((scale<1.0) || (scale>1000.0)) strcat(strcat(text," * 
1e"), expn);
  outtextxy((ixmin+ixmax)/2,iytext, text); // eticheta axei 
 ymin = y[1]; ymax = y[1]; // axa Y
 for (i=2; i<=n; i++) {
       ymin =min(ymin, y[i]); 
      ymax = max(ymax, y[i]); } 
  if (ymin==ymax) { ymin *= 0.9; ymax *= 1.1; }
```

```
 Limits(&ymin, &ymax, &scale, &nsigd, &nintv); // limitele 
extinse 
 ay = (iymax-iymin) / (ymax-ymin);
 by = iymin - ay * ymin;
  h = (ymax -ymin)/nintv; htic=ay*h; // pas 
inscriptionare 
  settextjustify(RIGHT_TEXT, CENTER_TEXT); 
  ixtext = ixmin - charY;for (i=1; i<=nintv+1; i++) { // inscriptioneaza axa
  iy=Nint(iymin + (i-1)*htic); line(ixmin, iy, ixmin+tic, iy); 
   line(ixmax, iy, ixmax-tic, iy); 
 Format(ymin+(i-1)*h, scale, nsigd, mant, expn);
   outtextxy(ixtext, iy, mant); // etichetele 
   } 
  ixtext= ixtext -charY - charX * strlen(mant); 
  strcpy(text, ytext); 
   if ((scale<1.0) || (scale>1000.0)) strcat(strcat(text," * 
le"),expn);
  settextstyle(DEFAULT_FONT,VERT_DIR,1);
  outtextxy(ixtext,(iymin+iymax)/2,text); // eticheta axei 
   if (xmin*xmax <0) line(Nint(bx), iymin, Nint(bx),iymax); 
   if (ymin*ymax <0) line(ixmin, Nint(by), ixmax, Nint(by)); 
  ix=Nint(ax*x[1]+bx); iy=Nint(ay*y[1]+by); // primul punct tic=(ixmax-ixmin)/125; 
   if(style) moveto(ix,iy); 
     else rectangle(ix-tic,iy-tic,ix+tic,iy+tic); 
 for (i=2; i<=n; i++) {
  ix = Nint(ax*x[i]+bx); iy = Nint(ay*y[i]+by); if (style) lineto(ix,iy); 
    else rectangle(ix-tic,iy-tic,ix+tic,iy+tic); 
   } 
 } 
  #endif
```
#### **MEMALLOC.H**

```
#ifndef MEMALLOC 
#define MEMALLOC 
#include <stdio.h> 
#include <stdlib.h> 
  void FreeVector(float *p, int imin) 
 \left\{ \right. free((void*) (p+imin)); 
   } 
float *Vector(int imin, int imax)
```

```
{ 
 float *p; 
 p=(float*) malloc((size_t) ((imax-imin+1)*(sizeof(float)))); 
 if (!p) { 
 printf("Vector: eroare de alocare!\n"); 
exit(1); } 
      return p - imin; 
  }
```

```
 #endif
```
#### **UTILS.H**

```
 #ifndef UTILS 
  #define UTILS 
  #include <math.h> 
  #define Sign(x,y) (y<0 ? -fabs(x): fabs(x)) //transfera lui x 
semn y 
  #define Nint(x) (int)floor(x+0.5) // rotunjeste x la cel mai 
aprop. intreg 
  float Magn(float x) // return ordin de marime sub forma 10^n 
 \{if (x) return (fabs(x) >=1 ? pow(10, (int)(log10(fabs(x)))):pow(0.1, (int)(fabs(log10(fabs(x))))+1)); else return 0.0; 
 }
```

```
 #endif
```
#### **FRACTALI.CPP**

```
#include<iostream.h> 
#include<conio.h> 
#include<graphics.h>
```

```
int L,grdriver,grmode,Eroare; 
void Fractal(int x,int y,int R) 
{ if (R>0) { 
          Fractal(x-R, y+R,R/2); 
          Fractal(x-R, y-R, R/2);
           Fractal(x+R, y-R, R/2);
            Fractal(x+R, y+R, R/2);
        bar(x-R/2,y-R/2,x+R/2,y+R/2);}
```

```
 int main() 
  { 
  cout << "L= ";
  cin>>L; 
grdriver=DETECT; 
\verb|initgraph(\&grdriver,\&grmode", "D:\\\BORLANDC\\BGI"");Eroare=graphresult(); 
      if (Eroare==grOk) 
      { setbkcolor (WHITE); 
      setfillstyle(SOLID_FILL,GREEN); 
     Fractal(getmaxx()/2,getmaxy()/2,L);getch(); }
closegraph(); 
      return 0 ; 
   }
```